# **CaCN Roundtable 5 Resources**

Partnerships to Reach and Motivate New Community College Students February 26, 2021

This resource is provided with special thanks to our CaCN Roundtable (*New Year, New Reality: Counseling strategies to meet our students' needs in a new environment* Panelists and Contributors.

Please share information and resources you feel are helpful with [cacn@careerladdersproject.org](mailto:cacn@careerladdersproject.org).

To help you frame your thoughts, consider the following:

- What tools do you use in your most successful counseling sessions?
- What verbal/non-verbal behaviors do you employ to better serve students?
- What resources are important beyond the educational plan?
- Are there partnerships that you value and depend on to serve your students and how do you partner with them?

# **Articles and Presentations**

- [Promoting the Transition of High School Students to](https://www.careerladdersproject.org/high-school-transition-brief-the-rp-group/) College; the RP Group
- [Chabot Area Counseling Collaborative \(CACC\) Executive](https://www.careerladdersproject.org/cacc-summary-june-2019/) Summary, 2019
- [Recovery with Equity; a Roadmap for Higher Education](https://www.careerladdersproject.org/recovery-with-equity_2021mar25-12pm/) After the Pandemic
- [Cultivating Equity Minded Student Service Professionals](https://equityinstitute.com/equityacademy/equitymindedstudentservices.php)

# **Sample Outreach Videos**

- Chabot College:
	- [El Centro, Bilingual Informational Video](https://youtu.be/jJreAM6GRoo)
	- [Special Programs and Services](https://youtu.be/Mk9fP8niXlM)
- Diablo Valley College: [How to meet with a Counselor](https://youtu.be/SraQ8kBKzk8)
- Fresno City College: [Steps to Apply](https://www.fresnocitycollege.edu/admissions-aid/apply-now-to-fcc/returning-student.html)

# **High School Senior Post Secondary Handouts and Advisories**

- [CVHS Dual Enrollment Orientation template](https://docs.google.com/document/d/1Pn60946JO7VftGqgxOmC7COyb8k9x9b2Sbuf_QdMdT0/edit?usp=sharing)
- [Chabot College Early College Credit Handbook](https://docs.google.com/document/d/14qbH-upX70HwmDIOg_UU5MLrWv1cFWNHCk_WTTcLPDM/edit)
- [Chabot College Application steps with screenshots](https://docs.google.com/document/d/1o4TJTq9B0DYPmndVxVhbGdpgNpDIrJVcKhv4sn0V0Yc/edit?usp=sharing)
- [CCC Apply & Chabot Application](https://drive.google.com/file/d/1B0wFpRGGViOKFQRkPon0hkYUfMO7ubrX/view?usp=sharing)
- [CVHS Community College webpage](https://sites.google.com/cv.k12.ca.us/cvhs-college-career-center/college-info/ca-community-colleges)

# **Useful Technology**

- [Remind](https://www.remind.com/higher-education): classroom oriented messaging service, free accounts available
- [MEME Generator:](https://imgflip.com/memegenerator) create your own memes
- [Google Hangouts:](https://hangouts.google.com/) provides an alternative for students who may tire of Zoom
- [GroupMe:](https://groupme.com/en-US/) a free group chat platform
- [Screencast O Matic](https://screencast-o-matic.com/): create your own videos for classroom or workshop use
- Create a personal YouTube Channel by following these steps:
	- Sign in to YouTube on a computer or using the mobile site
	- Try any action that requires a channel, such as uploading a video, posting a comment, or creating a playlist
	- If you don't yet have a channel, you'll see a prompt to create a channel
	- Check the details (with your Google Account name and photo) and confirm to create your new channel

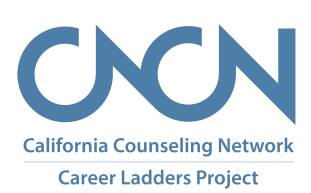